#### Jeu de taquin travail commun avec Dan Romik

#### Piotr Śniady

Université de Poznań et Académie Polonaise des Sciences

# Young graph: irreducible representations of symmetric groups $S_1 \subset S_2 \subset S_3 \subset \dots$

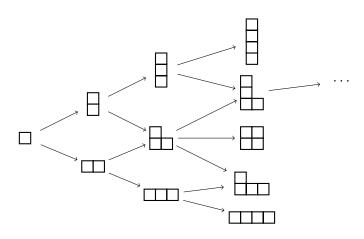

Tool for studying  $S_{\infty}$ 

# Young graph: irreducible representations of symmetric groups $S_1 \subset S_2 \subset S_3 \subset \dots$

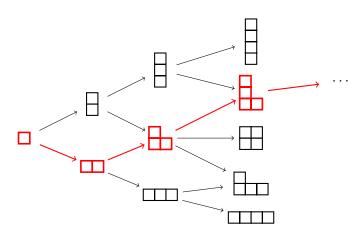

Tool for studying  $S_{\infty}$ 

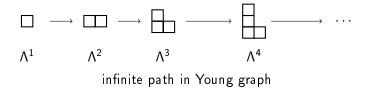

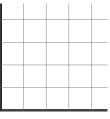

infinite tableau

 $\Omega := \text{set of infinite tableaux / set of infinite paths}$ 

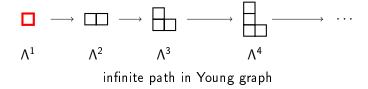

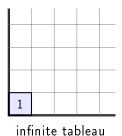

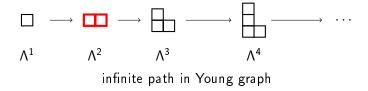

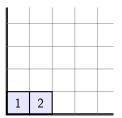

infinite tableau

 $\Omega := \text{set of infinite tableaux / set of infinite paths}$ 

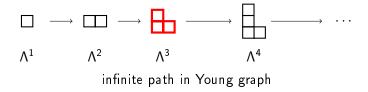

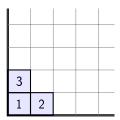

infinite tableau

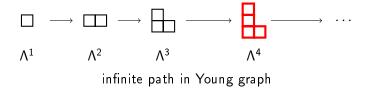

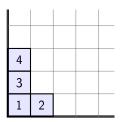

infinite tableau

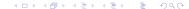

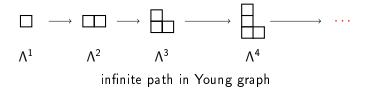

| • |    | •  |    |  |
|---|----|----|----|--|
| 6 | 15 | 21 | 24 |  |
| 4 | 12 | 17 | 19 |  |
| 3 | 5  | 8  | 11 |  |
| 1 | 2  | 7  | 9  |  |

infinite tableau

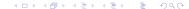

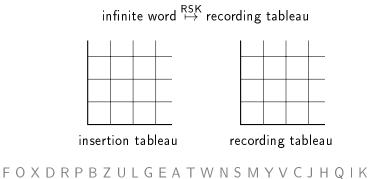

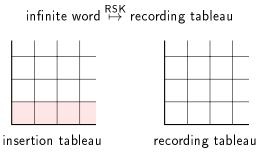

FOXDRPBZULGEATWNSMYVCJHQIK

① start from the first row,

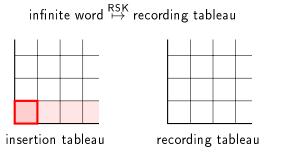

- ① start from the first row,
- ② insert the letter as far to the right as possible, so that the row is increasing and no gaps are created,

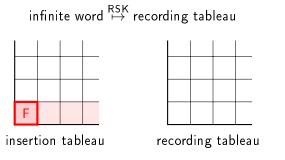

- ① start from the first row,
- ② insert the letter as far to the right as possible, so that the row is increasing and no gaps are created,

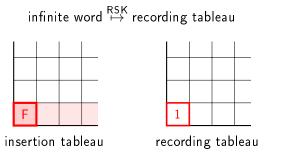

- ① start from the first row,
- ② insert the letter as far to the right as possible, so that the row is increasing and no gaps are created,
- (4) information about the new box into the recording tableau,

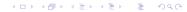

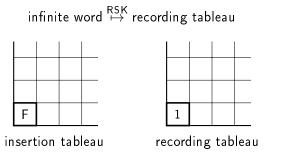

- ① start from the first row,
- ② insert the letter as far to the right as possible, so that the row is increasing and no gaps are created,
- (4) information about the new box into the recording tableau,

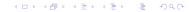

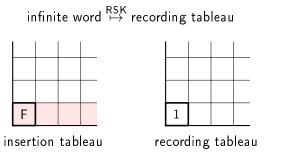

- ① start from the first row,
- ② insert the letter as far to the right as possible, so that the row is increasing and no gaps are created,
- ④ information about the new box into the recording tableau,

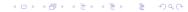

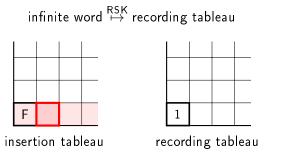

- ① start from the first row,
- ② insert the letter as far to the right as possible, so that the row is increasing and no gaps are created,
- ④ information about the new box into the recording tableau,

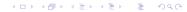

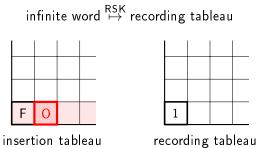

- ① start from the first row,
- ② insert the letter as far to the right as possible, so that the row is increasing and no gaps are created,
- (4) information about the new box into the recording tableau,

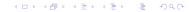

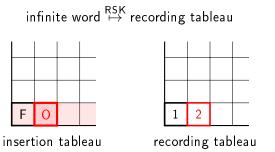

- ① start from the first row,
- ② insert the letter as far to the right as possible, so that the row is increasing and no gaps are created,
- (4) information about the new box into the recording tableau,

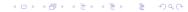

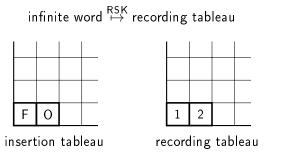

- ① start from the first row,
- ② insert the letter as far to the right as possible, so that the row is increasing and no gaps are created,
- ④ information about the new box into the recording tableau,

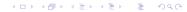

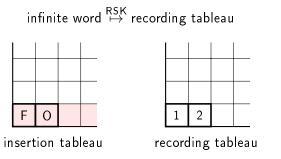

- ① start from the first row,
- ② insert the letter as far to the right as possible, so that the row is increasing and no gaps are created,
- ④ information about the new box into the recording tableau,

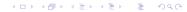

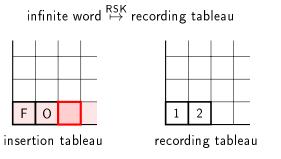

- ① start from the first row,
- ② insert the letter as far to the right as possible, so that the row is increasing and no gaps are created,
- ④ information about the new box into the recording tableau,

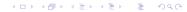

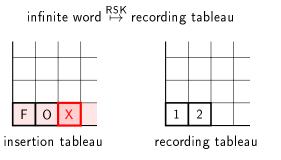

- ① start from the first row,
- ② insert the letter as far to the right as possible, so that the row is increasing and no gaps are created,
- ④ information about the new box into the recording tableau,

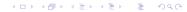

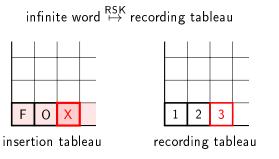

- ① start from the first row,
- ② insert the letter as far to the right as possible, so that the row is increasing and no gaps are created,
- ④ information about the new box into the recording tableau,

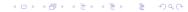

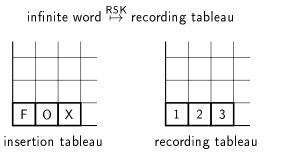

- ① start from the first row,
- ② insert the letter as far to the right as possible, so that the row is increasing and no gaps are created,
- ④ information about the new box into the recording tableau,

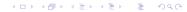

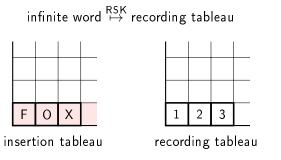

- ① start from the first row,
- ② insert the letter as far to the right as possible, so that the row is increasing and no gaps are created,
- ④ information about the new box into the recording tableau,

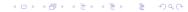

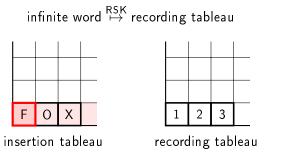

- ① start from the first row,
- ② insert the letter as far to the right as possible, so that the row is increasing and no gaps are created,
- (4) information about the new box into the recording tableau,

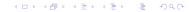

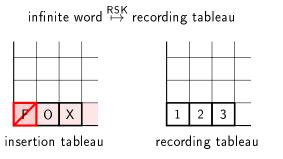

- ① start from the first row,
- ② insert the letter as far to the right as possible, so that the row is increasing and no gaps are created,
- (4) information about the new box into the recording tableau,

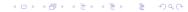

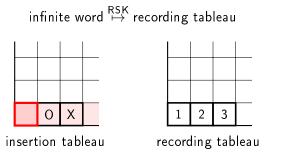

- ① start from the first row,
- ② insert the letter as far to the right as possible, so that the row is increasing and no gaps are created,
- (4) information about the new box into the recording tableau,

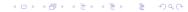

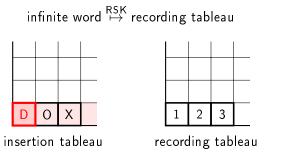

- ① start from the first row,
- ② insert the letter as far to the right as possible, so that the row is increasing and no gaps are created,
- ④ information about the new box into the recording tableau,

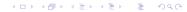

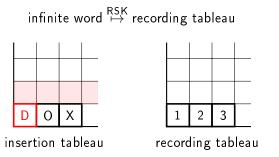

- ① start from the first row,
- ② insert the letter as far to the right as possible, so that the row is increasing and no gaps are created,
- 3 insert the bumped element into the next row,
- (4) information about the new box into the recording tableau,

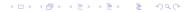

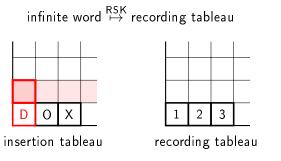

- ① start from the first row,
- ② insert the letter as far to the right as possible, so that the row is increasing and no gaps are created,
- 3 insert the bumped element into the next row,
- (4) information about the new box into the recording tableau,

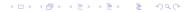

infinite word  $\overset{\mathsf{RSK}}{\mapsto}$  recording tableau

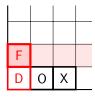

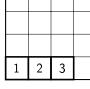

insertion tableau

recording tableau

- ① start from the first row,
- ② insert the letter as far to the right as possible, so that the row is increasing and no gaps are created,
- 3 insert the bumped element into the next row,
- (4) information about the new box into the recording tableau,

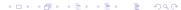

infinite word  $\overset{\mathsf{RSK}}{\mapsto}$  recording tableau

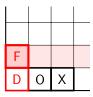

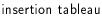

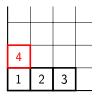

recording tableau

- ① start from the first row,
- ② insert the letter as far to the right as possible, so that the row is increasing and no gaps are created,
- 3 insert the bumped element into the next row,
- (4) information about the new box into the recording tableau,

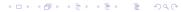

infinite word  $\overset{\mathsf{RSK}}{\mapsto}$  recording tableau

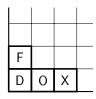

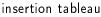

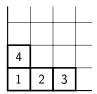

recording tableau

- ① start from the first row,
- ② insert the letter as far to the right as possible, so that the row is increasing and no gaps are created,
- 3 insert the bumped element into the next row,
- (4) information about the new box into the recording tableau,

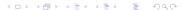

infinite word  $\overset{\mathsf{RSK}}{\mapsto}$  recording tableau

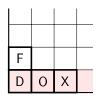

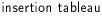

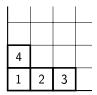

recording tableau

- ① start from the first row,
- ② insert the letter as far to the right as possible, so that the row is increasing and no gaps are created,
- 3 insert the bumped element into the next row,
- (4) information about the new box into the recording tableau,

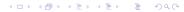

infinite word  $\overset{\mathsf{RSK}}{\mapsto}$  recording tableau

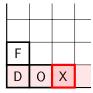

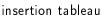

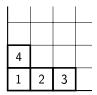

recording tableau

- ① start from the first row,
- ② insert the letter as far to the right as possible, so that the row is increasing and no gaps are created,
- 3 insert the bumped element into the next row,
- (4) information about the new box into the recording tableau,

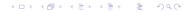

infinite word  $\overset{\mathsf{RSK}}{\mapsto}$  recording tableau

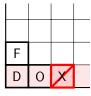

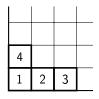

insertion tableau

recording tableau

- ① start from the first row,
- ② insert the letter as far to the right as possible, so that the row is increasing and no gaps are created,
- 3 insert the bumped element into the next row,
- (4) information about the new box into the recording tableau,

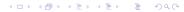

infinite word  $\overset{\mathsf{RSK}}{\mapsto}$  recording tableau

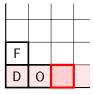

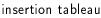

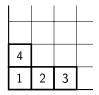

recording tableau

- ① start from the first row,
- ② insert the letter as far to the right as possible, so that the row is increasing and no gaps are created,
- 3 insert the bumped element into the next row,
- (4) information about the new box into the recording tableau,

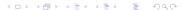

infinite word  $\overset{\mathsf{RSK}}{\mapsto}$  recording tableau

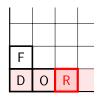

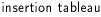

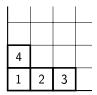

recording tableau

- ① start from the first row,
- ② insert the letter as far to the right as possible, so that the row is increasing and no gaps are created,
- 3 insert the bumped element into the next row,
- (4) information about the new box into the recording tableau,

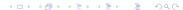

infinite word  $\overset{\mathsf{RSK}}{\mapsto}$  recording tableau

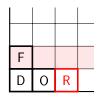

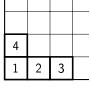

insertion tableau

recording tableau

- ① start from the first row,
- ② insert the letter as far to the right as possible, so that the row is increasing and no gaps are created,
- 3 insert the bumped element into the next row,
- (4) information about the new box into the recording tableau,

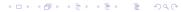

infinite word  $\overset{\mathsf{RSK}}{\mapsto}$  recording tableau

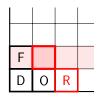

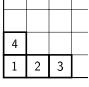

insertion tableau

recording tableau

- ① start from the first row,
- ② insert the letter as far to the right as possible, so that the row is increasing and no gaps are created,
- 3 insert the bumped element into the next row,
- (4) information about the new box into the recording tableau,

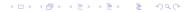

infinite word  $\overset{\mathsf{RSK}}{\mapsto}$  recording tableau

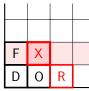

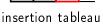

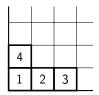

recording tableau

- ① start from the first row,
- ② insert the letter as far to the right as possible, so that the row is increasing and no gaps are created,
- 3 insert the bumped element into the next row,
- (4) information about the new box into the recording tableau,

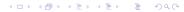

infinite word  $\overset{\mathsf{RSK}}{\mapsto}$  recording tableau

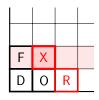

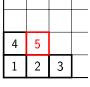

insertion tableau

recording tableau

- ① start from the first row,
- ② insert the letter as far to the right as possible, so that the row is increasing and no gaps are created,
- 3 insert the bumped element into the next row,
- (4) information about the new box into the recording tableau,

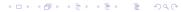

infinite word  $\overset{\mathsf{RSK}}{\mapsto}$  recording tableau

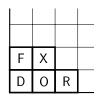

insertion tableau

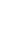

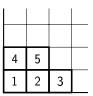

recording tableau

- ① start from the first row,
- ② insert the letter as far to the right as possible, so that the row is increasing and no gaps are created,
- 3 insert the bumped element into the next row,
- (4) information about the new box into the recording tableau,

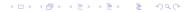

infinite word  $\overset{\mathsf{RSK}}{\mapsto}$  recording tableau

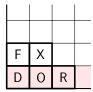

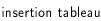

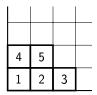

recording tableau

- ① start from the first row,
- ② insert the letter as far to the right as possible, so that the row is increasing and no gaps are created,
- 3 insert the bumped element into the next row,
- (4) information about the new box into the recording tableau,

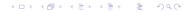

infinite word  $\overset{\mathsf{RSK}}{\mapsto}$  recording tableau

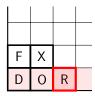

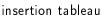

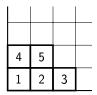

recording tableau

- ① start from the first row,
- ② insert the letter as far to the right as possible, so that the row is increasing and no gaps are created,
- 3 insert the bumped element into the next row,
- (4) information about the new box into the recording tableau,

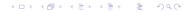

infinite word  $\overset{\mathsf{RSK}}{\mapsto}$  recording tableau

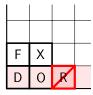

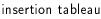

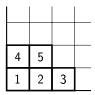

recording tableau

- ① start from the first row,
- ② insert the letter as far to the right as possible, so that the row is increasing and no gaps are created,
- 3 insert the bumped element into the next row,
- (4) information about the new box into the recording tableau,

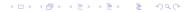

infinite word  $\overset{\mathsf{RSK}}{\mapsto}$  recording tableau

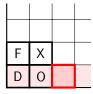

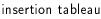

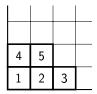

recording tableau

- ① start from the first row,
- ② insert the letter as far to the right as possible, so that the row is increasing and no gaps are created,
- 3 insert the bumped element into the next row,
- (4) information about the new box into the recording tableau,

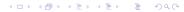

infinite word  $\overset{\mathsf{RSK}}{\mapsto}$  recording tableau

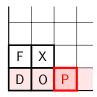

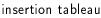

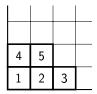

recording tableau

- ① start from the first row,
- ② insert the letter as far to the right as possible, so that the row is increasing and no gaps are created,
- 3 insert the bumped element into the next row,
- (4) information about the new box into the recording tableau,

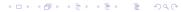

infinite word  $\overset{\mathsf{RSK}}{\mapsto}$  recording tableau

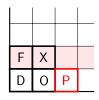

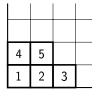

insertion tableau

recording tableau

- ① start from the first row,
- ② insert the letter as far to the right as possible, so that the row is increasing and no gaps are created,
- 3 insert the bumped element into the next row,
- (4) information about the new box into the recording tableau,

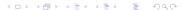

infinite word  $\overset{\mathsf{RSK}}{\mapsto}$  recording tableau

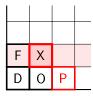

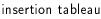

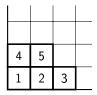

recording tableau

- ① start from the first row,
- ② insert the letter as far to the right as possible, so that the row is increasing and no gaps are created,
- 3 insert the bumped element into the next row,
- (4) information about the new box into the recording tableau,

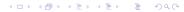

infinite word  $\overset{\mathsf{RSK}}{\mapsto}$  recording tableau

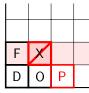

insertion tableau

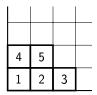

recording tableau

- ① start from the first row,
- ② insert the letter as far to the right as possible, so that the row is increasing and no gaps are created,
- 3 insert the bumped element into the next row,
- (4) information about the new box into the recording tableau,

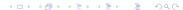

infinite word  $\overset{\mathsf{RSK}}{\mapsto}$  recording tableau

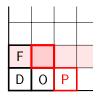

4 5 1 2 3

insertion tableau

recording tableau

- ① start from the first row,
- ② insert the letter as far to the right as possible, so that the row is increasing and no gaps are created,
- 3 insert the bumped element into the next row,
- (4) information about the new box into the recording tableau,

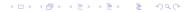

infinite word  $\overset{\mathsf{RSK}}{\mapsto}$  recording tableau

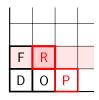

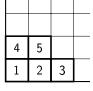

insertion tableau

recording tableau

- ① start from the first row,
- ② insert the letter as far to the right as possible, so that the row is increasing and no gaps are created,
- 3 insert the bumped element into the next row,
- (4) information about the new box into the recording tableau,

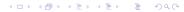

infinite word  $\overset{\mathsf{RSK}}{\mapsto}$  recording tableau

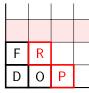

insertion tableau

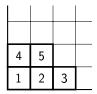

recording tableau

- ① start from the first row,
- ② insert the letter as far to the right as possible, so that the row is increasing and no gaps are created,
- 3 insert the bumped element into the next row,
- (4) information about the new box into the recording tableau,

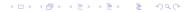

infinite word  $\overset{\mathsf{RSK}}{\mapsto}$  recording tableau

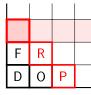

insertion tableau

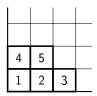

recording tableau

- ① start from the first row,
- ② insert the letter as far to the right as possible, so that the row is increasing and no gaps are created,
- 3 insert the bumped element into the next row,
- 4 information about the new box into the recording tableau,

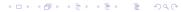

infinite word  $\overset{\mathsf{RSK}}{\mapsto}$  recording tableau

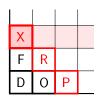

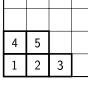

insertion tableau

recording tableau

- ① start from the first row,
- ② insert the letter as far to the right as possible, so that the row is increasing and no gaps are created,
- 3 insert the bumped element into the next row,
- (4) information about the new box into the recording tableau,

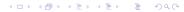

infinite word  $\overset{\mathsf{RSK}}{\mapsto}$  recording tableau

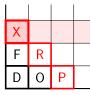

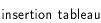

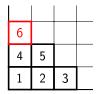

recording tableau

- ① start from the first row,
- ② insert the letter as far to the right as possible, so that the row is increasing and no gaps are created,
- 3 insert the bumped element into the next row,
- (4) information about the new box into the recording tableau,

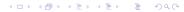

infinite word  $\overset{\mathsf{RSK}}{\mapsto}$  recording tableau

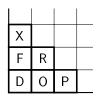

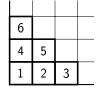

insertion tableau

recording tableau

- ① start from the first row,
- ② insert the letter as far to the right as possible, so that the row is increasing and no gaps are created,
- 3 insert the bumped element into the next row,
- (4) information about the new box into the recording tableau,

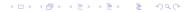

infinite word  $\overset{\mathsf{RSK}}{\mapsto}$  recording tableau

| Ш | F | L | N | LT |
|---|---|---|---|----|
| Г | ) | Ŋ | М | S  |
|   | 3 | Е | J | Q  |
|   | 4 | С | Н | Ī  |

| • | 10 | -  | ì  |
|---|----|----|----|
| 6 | 10 | 14 | 24 |
| 4 | 5  | 9  | 17 |
| 1 | 2  | 3  | 8  |
|   |    |    |    |

L 7 L16 L22 L25

insertion tableau

recording tableau

- ① start from the first row,
- ② insert the letter as far to the right as possible, so that the row is increasing and no gaps are created,
- 3 insert the bumped element into the next row,
- (4) information about the new box into the recording tableau,

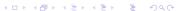

infinite word  $\overset{\mathsf{RSK}}{\mapsto}$  recording tableau

| 7 | 16 | 22 | 25 |
|---|----|----|----|
| 6 | 10 | 14 | 24 |
| 4 | 5  | 9  | 17 |
| 1 | 2  | 3  | 8  |

i/yse/t/o///t/a/b/le/a/v

recording tableau

infinite word  $\overset{\mathsf{RSK}}{\mapsto}$  recording tableau

| 7 | 16 | 22 | 25 |
|---|----|----|----|
| 6 | 10 | 14 | 24 |
| 4 | 5  | 9  | 17 |
| 1 | 2  | 3  | 8  |

iNsettion/valMeAyi

recording tableau

#### FOXDRPBZULGEATWNSMYVCJHQIK

if  $X_0, X_1, \ldots$  are independent U(0,1) random variables then

 $\mathsf{RSK}(X_0, X_1, \dots) \stackrel{\mathsf{distribution}}{=} \mathsf{Plancherel\ measure}$ 

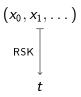

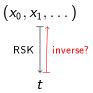

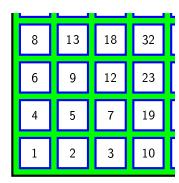

① start with  $t \in \Omega$ ,

|   |    |    | =  |
|---|----|----|----|
| 8 | 13 | 18 | 32 |
| 6 | 9  | 12 | 23 |
| 4 | 5  | 7  | 19 |
| 1 | 2  | 3  | 10 |

- ① start with  $t \in \Omega$ ,
- 2 remove corner box,

| 8 | 13 | 18 | 32 |
|---|----|----|----|
| 6 | 9  | 12 | 23 |
| 4 | 5  | 7  | 19 |
|   | 2  | 3  | 10 |

- ① start with  $t \in \Omega$ ,
- 2 remove corner box,

| 8 | 13 | 18 | 32 |
|---|----|----|----|
| 6 | 9  | 12 | 23 |
| 4 | 5  | 7  | 19 |
|   | 2  | 3  | 10 |

- ① start with  $t \in \Omega$ ,
- 2 remove corner box,
- ③ sliding,

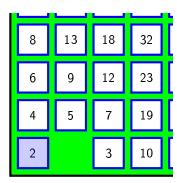

- ① start with  $t \in \Omega$ ,
- 2 remove corner box,
- ③ sliding,

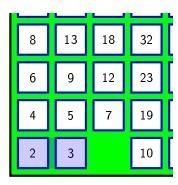

- ① start with  $t \in \Omega$ ,
- 2 remove corner box,
- ③ sliding,

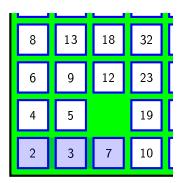

- ① start with  $t \in \Omega$ ,
- 2 remove corner box,
- ③ sliding,

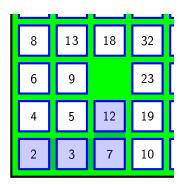

- ① start with  $t \in \Omega$ ,
- 2 remove corner box,
- ③ sliding,

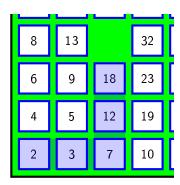

- ① start with  $t \in \Omega$ ,
- 2 remove corner box,
- ③ sliding,

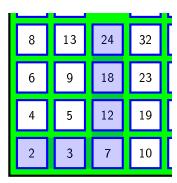

- ① start with  $t \in \Omega$ ,
- 2 remove corner box,
- ③ sliding,

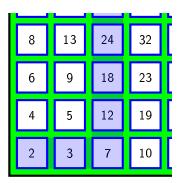

- ① start with  $t \in \Omega$ ,
- 2 remove corner box,
- ③ sliding,

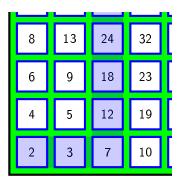

- ① start with  $t \in \Omega$ ,
- 2 remove corner box,
- 3 sliding,
- 4 subtract 1 from all boxes

| 7 | 12 | 23 | 31 |
|---|----|----|----|
| 5 | 8  | 17 | 22 |
| 3 | 4  | 11 | 18 |
| 1 | 2  | 6  | 9  |

- ① start with  $t \in \Omega$ ,
- 2 remove corner box,
- 3 sliding,
- @ subtract 1 from all boxes

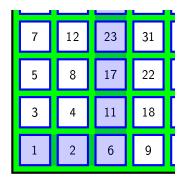

- ① start with  $t \in \Omega$ ,
- 2 remove corner box,
- 3 sliding,
- 4 subtract 1 from all boxes

#### output:

- new tableau J(t),
- blue trajectory  $\mathbf{c}(t) = (c_1, c_2, \dots)$

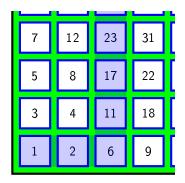

- ① start with  $t \in \Omega$ ,
- 2 remove corner box,
- 3 sliding,
- @ subtract 1 from all boxes

#### output:

- new tableau J(t),
- blue trajectory  $\mathbf{c}(t) = (c_1, c_2, \dots)$

'how representation of  $S_{\{1,2,3,\dots\}}$  is related to its restriction to  $S_{\{2,3,\dots\}}?'$ 

## jeu de taquin - overview

| 8 | 13 | 18 | 32 |  |
|---|----|----|----|--|
| 6 | 9  | 12 | 23 |  |
| 4 | 5  | 7  | 19 |  |
| 1 | 2  | 3  | 10 |  |

| 1 |   |    |    |    | L |
|---|---|----|----|----|---|
|   | 8 | 13 | 24 | 32 |   |
|   | 6 | 9  | 18 | 23 |   |
|   | 4 | 5  | 12 | 19 |   |
|   | 2 | 3  | 7  | 10 |   |

|   | İ  |    |    | L |
|---|----|----|----|---|
| 7 | 12 | 23 | 31 |   |
| 5 | 8  | 17 | 22 |   |
| 3 | 4  | 11 | 18 |   |
| 1 | 2  | 6  | 9  |   |

original tableau t

outcome of slidings

new tableau J(t)

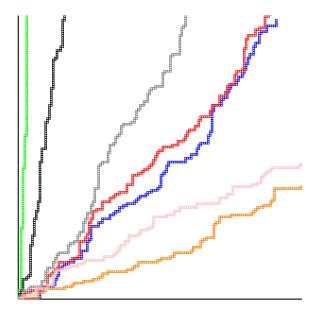

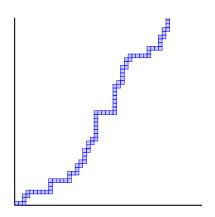

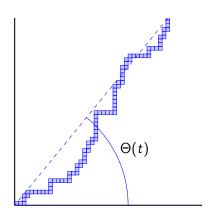

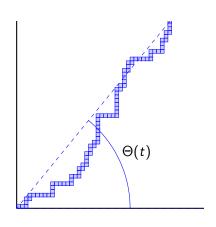

if  $t = \mathsf{RSK}(X_0, X_1, \dots) \in \Omega$  is random, Plancherel distributed

then its jdt trajectory  $\mathbf{c}(t)$  is almost surely asymptotically a straight line,

i.e.

$$\lim_{k \to \infty} \frac{c_k}{\|c_k\|} = \left(\cos\Theta(t), \sin\Theta(t)\right)$$

exists almost surely

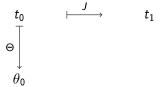

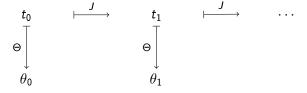

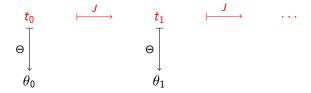

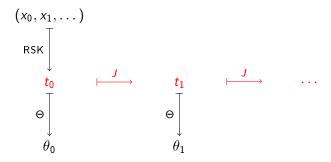

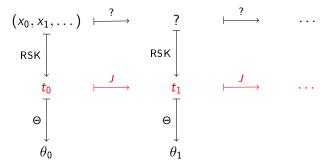

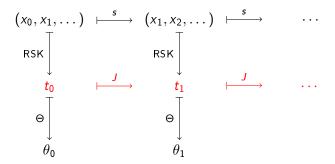

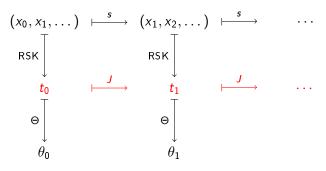

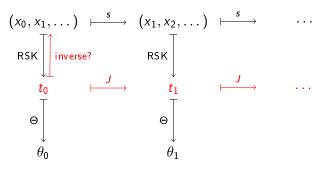

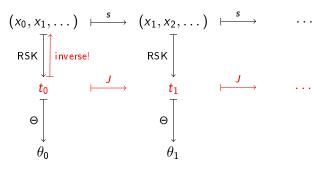

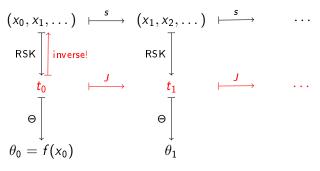

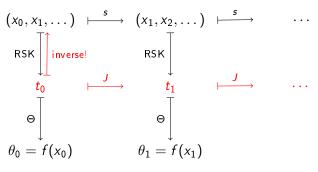

jeu de taquin dynamical system  $(\Omega, Plancherel, J)$ 

the jeu de taquin dynamical system is isomorphic to i.i.d. shift the inverse map is given by  $x_i = f^{-1}(\theta_i)$ 

## some consequences of the isomorphism:

- jdt is a measure-preserving transformation,
- jdt is ergodic,
- slope angles  $\theta_0, \theta_1, \ldots$  are independent random variables (put paths  $\mathbf{c}(t_0), \mathbf{c}(t_1), \ldots$  are not independent),
- ullet generalizations to other probability measures on  $\Omega$  / other representations of  $\mathcal{S}_{\infty}$ ,

## why $\Theta$ exists and is a function of $x_0$ ?

 $x_0$  is fixed

 $x_1, x_2, \ldots$  are random, independent U(0, 1)

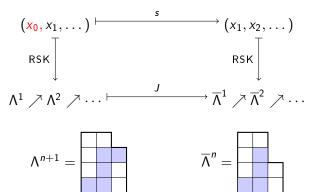

## why $\Theta$ exists and is a function of $x_0$ ?

 $x_0$  is fixed

 $x_1, x_2, \ldots$  are random, independent U(0, 1)

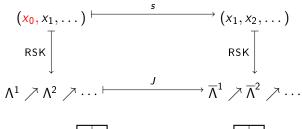

$$\Lambda^{n+1} =$$

$$\overline{\Lambda}^n =$$

## why $\Theta$ exists and is a function of $x_0$ ?

 $x_0$  is fixed

 $x_1, x_2, \ldots$  are random, independent U(0, 1)

$$(x_{0}, x_{1}, \dots) \xrightarrow{s} (x_{1}, x_{2}, \dots)$$

$$RSK \downarrow \qquad \qquad RSK \downarrow$$

$$\Lambda^{1} \nearrow \Lambda^{2} \nearrow \dots \xrightarrow{J} \overline{\Lambda}^{1} \nearrow \overline{\Lambda}^{2} \nearrow \dots$$

$$\Lambda^{n+1} = \overline{\Lambda}^{n} = \overline{\Lambda}^{n} =$$

$$\blacksquare$$
 =  $\Lambda^{n+1} \setminus \overline{\Lambda}^n = \mathsf{RSK}(x_0, x_1, \dots, x_n) \setminus \mathsf{RSK}(x_1, \dots, x_n)$ 

Is it true that asymptotically position of 🔳 depends only on 🚜 ?

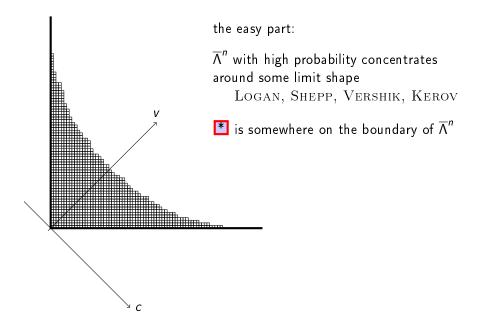

instead of (for deterministic  $x_0$ ) studying

$$\mathsf{RSK}(\mathbf{x}_0, \mathbf{x}_1, \dots, \mathbf{x}_n) \setminus \mathsf{RSK}(\mathbf{x}_1, \dots, \mathbf{x}_n) = \blacksquare$$

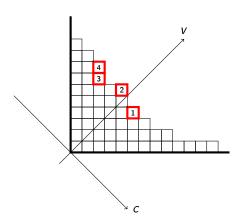

we study (for random  $0 < t_1 < \cdots < t_k < 1$ )

$$\mathsf{RSK}(t_1,\ldots,t_k,x_1,\ldots,x_n)\setminus\mathsf{RSK}(x_1,\ldots,x_n)=\{\underbrace{1},\ldots,\underbrace{k}\}$$

### plactic Littlewood-Richarson rule

if  $0 \leq x_1, \ldots, x_n \leq 1$  is a random sequence, conditioned in such a way that

shape of 
$$\mathsf{RSK}(x_1,\ldots,x_n)=\lambda;$$

and  $0 \leq t_1, \ldots, t_k \leq 1$  is a random sequence, conditioned in such a way that

shape of 
$$\mathsf{RSK}(t_1,\ldots,t_k)=\mu$$
;

then the random Young diagram

shape of 
$$RSK(t_1, \ldots, t_k, x_1, \ldots, x_n)$$

has the same distribution as random irreducible component of

$$V^{\lambda}\otimes V^{\mu}\!\uparrow_{S_{n}\times S_{k}}^{S_{n+k}}$$

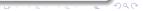

### plactic Littlewood-Richarson rule

if  $0 \leq x_1, \ldots, x_n \leq 1$  is a random sequence, conditioned in such a way that

shape of 
$$\mathsf{RSK}(x_1,\ldots,x_n)=\lambda;$$

and  $0 \le t_1 < \cdots < t_k \le 1$  is a random sequence, conditioned in such a way that

shape of 
$$RSK(t_1, \ldots, t_k) = (k)$$
;

then the random Young diagram

shape of 
$$RSK(t_1, \ldots, t_k, x_1, \ldots, x_n)$$

has the same distribution as random irreducible component of

$$V^{\lambda} \otimes V^{(k)} \uparrow_{S_n \times S_k}^{S_{n+k}}$$

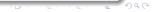

## growth of Young diagrams and Jucys-Murphy elements

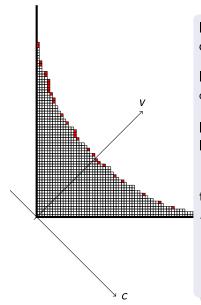

let  $\lambda \vdash n$ ,  $\mu \vdash k$  be fixed Young diagrams

let  $\Gamma$  be a random irreducible component of  $V^\lambda \otimes V^\mu {\uparrow}_{S_n \times S_k}^{S_{n+k}}$ 

let  $c_{n+1}, \ldots, c_{n+k}$  be the contents of boxes of  $\Gamma \setminus \lambda$ 

then for any symmetric polynomial  $P(x_{n+1},...,x_{n+k})$  we have

$$\mathbb{E}P(c_{n+1},\ldots,c_{n+k}) = \left(\chi^{\lambda} \otimes \chi^{\mu}\right) \left(P(X_{n+1},\ldots,X_{n+k}) \downarrow_{S_{n} \times S_{k}}^{S_{n+k}}\right)$$

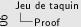

growth of Young diagrams and Jucys-Murphy elements

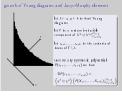

 $X_1, X_2, \ldots, X_{n+k}$  are Jucys-Murphy elements;

$$X_i = (1, i) + (2, i) + \cdots + (i - 1, i) \in \mathbb{C}[S_{n+k}]$$
; they all commute; it was shown by Okounkov and Vershik that they are the key tool for understanding of the representation theory of the symmetric groups.

Dan Romik, Piotr Śniady
Jeu de taquin dynamics on infinite Young tableaux and second class particles
Ann. Probab, Volume 43, Number 2 (2015), 682-737

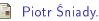

Robinson-Schensted-Knuth algorithm, jeu de taquin and Kerov-Vershik measures on infinite tableaux. SIAM J. Discrete Math. 28 (2014), no. 2, 598-630.